Subject: configure csh script Posted by Raphael Cervantes on Tue, 08 Jan 2013 01:03:39 GMT View Forum Message <> Reply to Message

Hi guys,

I would like t[o point out that the con](https://forum.gsi.de/index.php?t=usrinfo&id=1918)figure.csh in the build folder might have some mistakes. To [get configure.csh t](https://forum.gsi.de/index.php?t=rview&th=3751&goto=14302#msg_14302)o [work, I had, I had](https://forum.gsi.de/index.php?t=post&reply_to=14302) to comment out the first 3 lines #setenv Linux\_Flavour\_ "Scientific Linux SL release 5.3 (Boron)" #setenv System\_ "x86\_64" #source /eic/u/raphaelc/fairroot/build/check\_system.sh And remove the if conditional #if  $\lceil$  "\$same system" == "1" ]; then ... (leave as is) #fi

Can anyone else confirm whether or not the script is faulty?

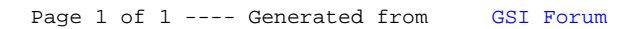